# A crash course on some recent bug finding tricks.

Junfeng Yang, Can Sar, Cristian Cadar, Paul Twohey

 Dawson Engler Stanford

# Background

- **D** Lineage
	- Thesis work at MIT building a new OS (exokernel)
	- Spent last 7 years developing methods to find bugs in them (and anything else big and interesting)
- Goal: find as many serious bugs as possible.
	- Agnostic on technique: system-specific static analysis, implementation-level model checking, symbolic execution.
	- Our only religion: results. Works? Good. No work? Bad.
- This talk
	- eXplode: model-checking to find storage system bugs.
	- EXE: symbolic execution to generate inputs of death
	- Maybe: weird things that happen(ed) when academics try to commercialize static checking.

### EXPLODE: a Lightweight, General System for Finding Serious Storage System Errors

Junfeng Yang, Can Sar, Dawson Engler Stanford University

# The problem

- Many storage systems, one main contract
	- You give it data. It does not lose or corrupt data.
	- File systems, RAID, databases, version control, ...
	- Simple interface, difficult implementation: failure
- O Wonderful tension for bug finding
	- Some of the most serious errors possible.
	- Very difficult to test: system must \*always\* recover to a valid state after any crash

 Typical: inspection (erratic), bug reports (users Goaldd**cambrehensiyely** valmed knon any storage systems with **little** work

#### EXPLODE summary

- □ Comprehensive: uses ideas from model checking
- Fast, easy
	- Check new storage system: 200 lines of C++ code
	- Port to new OS: 1 device driver + optional instrumentation
- General, real: check live systems.
	- Can run (on Linux, BSD), can check, even w/o source code
- **D** Effective
	- checked 10 Linux FS, 3 version control software, Berkeley DB, Linux RAID, NFS, VMware GSX 3.2/Linux
	- Bugs in all, 36 in total, mostly data loss
- This work [OSDI'06] subsumes our old work FiSC [OSDI'04]

## Checking complicated stacks

Stack of storage systems

All real

- subversion: an open-source version control software
- User-written checker on top
- Recovery tools run after EXPLODEsimulated crashes

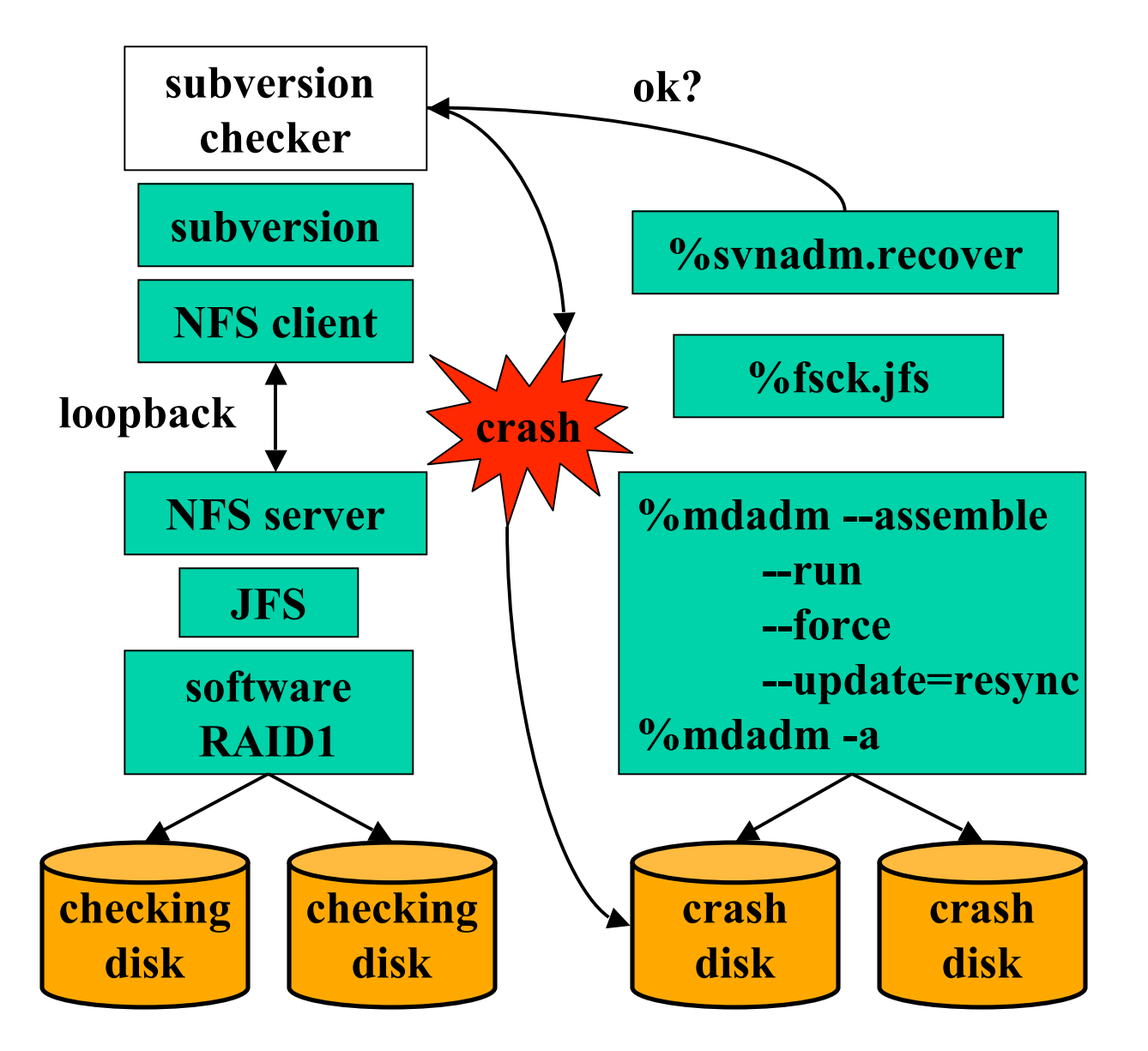

## **Outline**

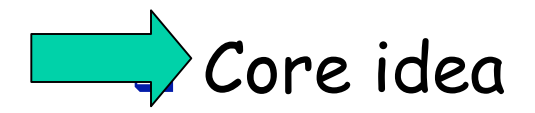

 $\Box$  Checking interface

Implementation

Results

Related work, conclusion and future work

## The two core eXplode principles

#### Expose all choice:

When execution reaches a point in program that can do one of N different actions, fork execution and in first child do first action, in second do second, etc.

#### Exhaust states:

Do every possible action to a state before exploring another.

#### Result of systematic state exhaustion:

 Makes low-probability events as common as highprobability anaa. Quiabby hit triaby connon cases.

## Core idea: explore all choices

□ Bugs are often triggered by corner cases

 $\Box$  How to find: drive execution down to these tricky corner cases

When execution reaches a point in program that can do one of N different actions, fork execution and in first child do first action, in second do second, etc.

## External choices

Fork and do every possible operation

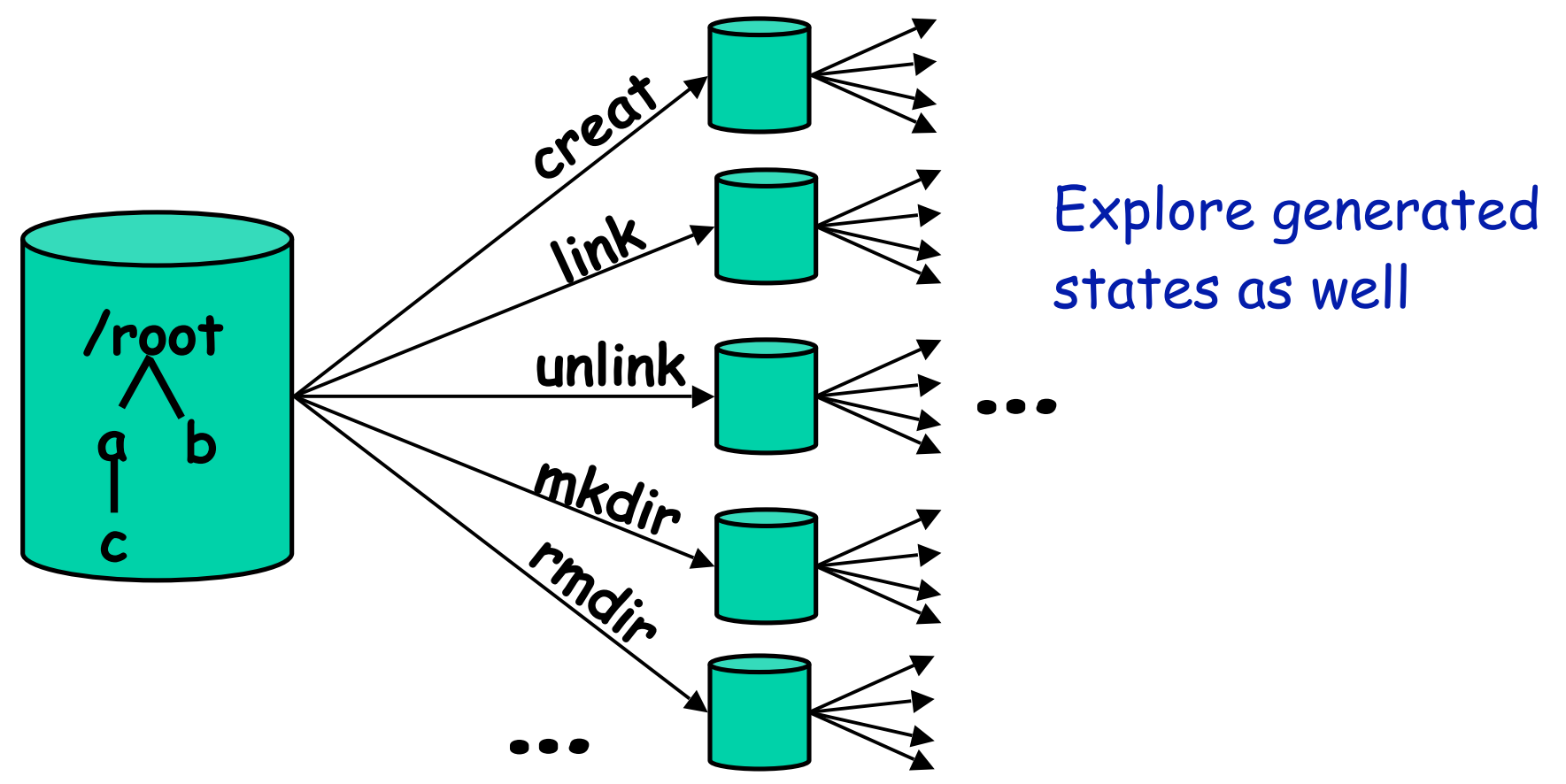

Speed hack: hash states, discard if seen, prioritize interesting ones.

### Internal choices

Fork and explore all internal choices

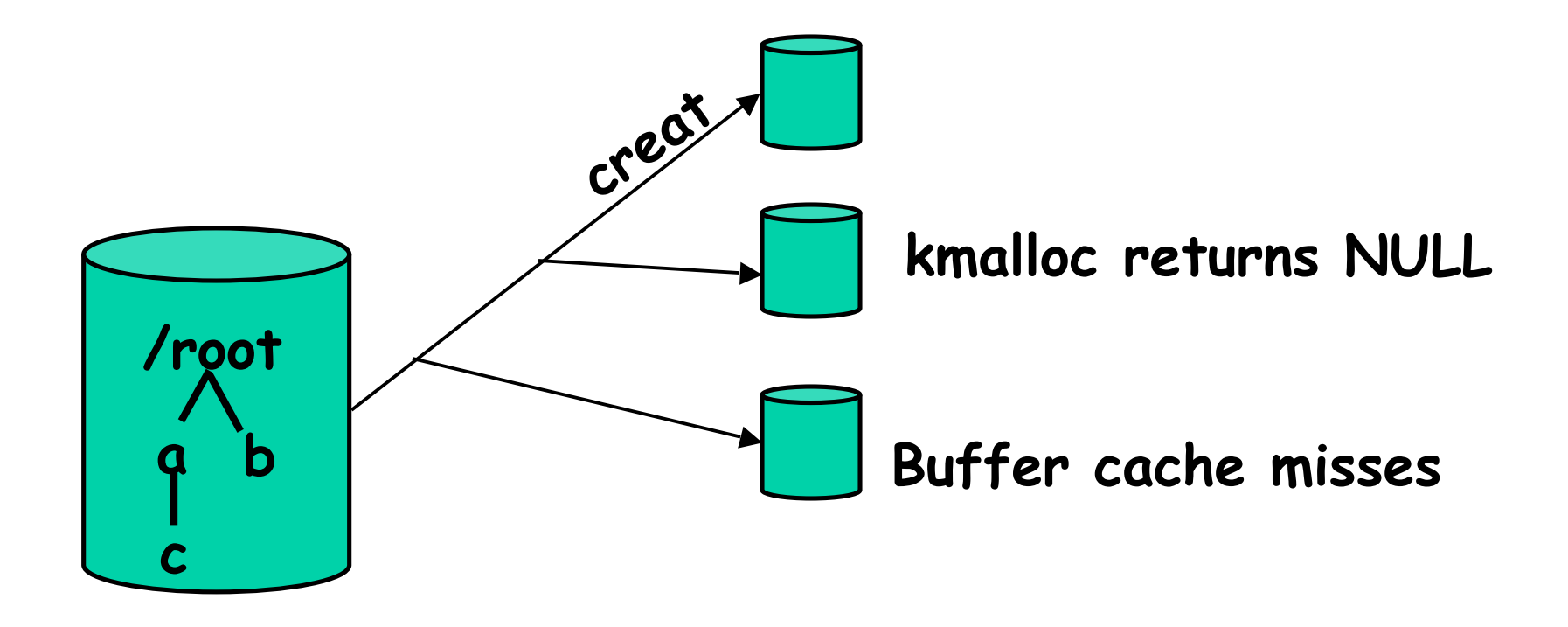

## How to expose choices

 $\Box$  To explore N-choice point, users instrument code using choose(N)

```
 choose(N): N-way fork, return K in K'th kid
    void* kmalloc(size s) {
      if(choose(2) == 0)
        return NULL;
      … // normal memory allocation
    }
```
We instrumented 7 kernel functions in Linux

## Crashes

D Dirty blocks can be written in any order, crash

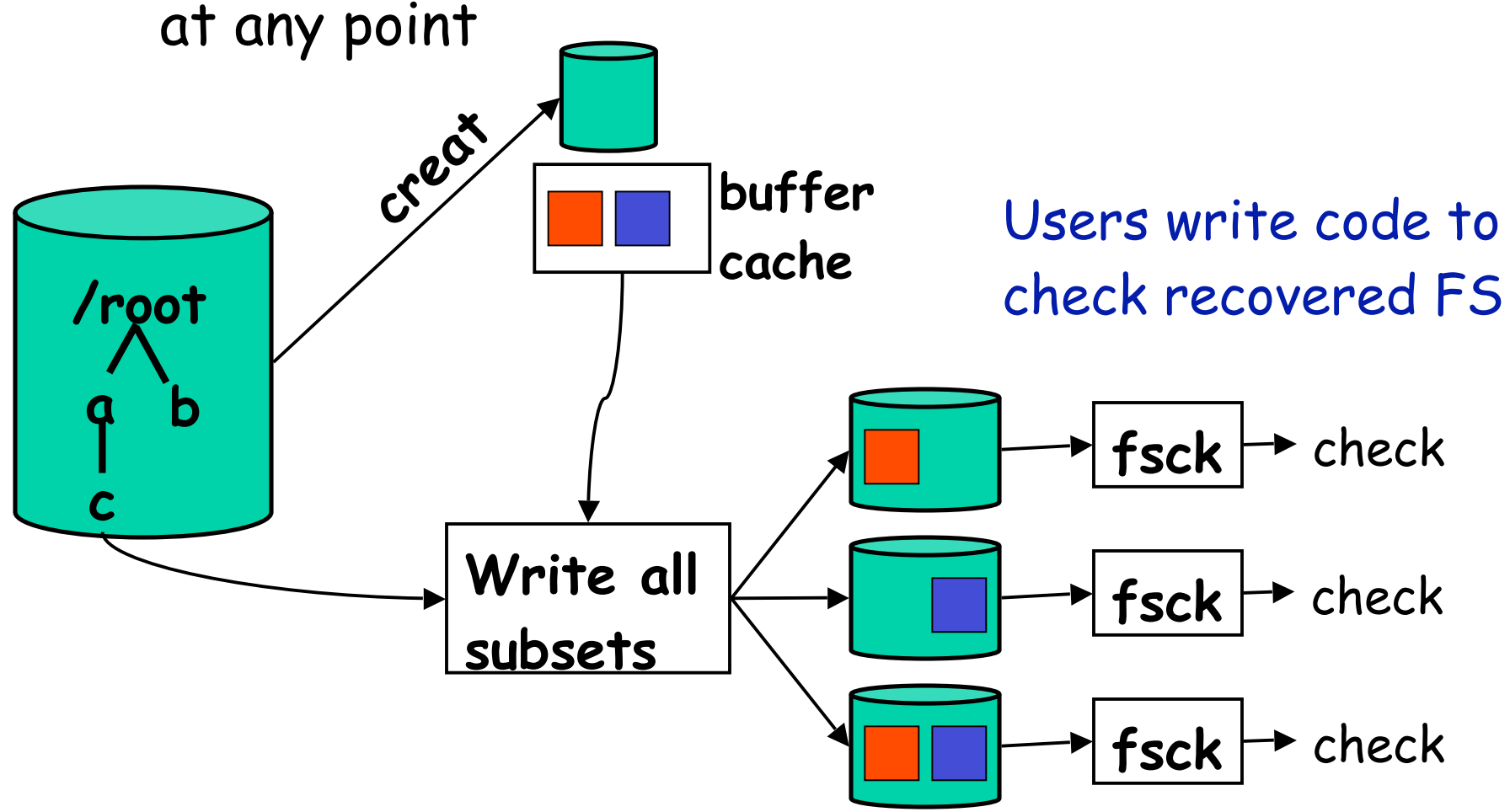

## **Outline**

- Core idea: exhaustively do all verbs to a state.
	- external choices X internal choices X crashes.
	- This is the main thing we'd take from model checking
	- Surprised when don't find errors.

#### **Checking interface**

- What EXPLODE provides
- What users do to check their storage system
- **Implementation**
- Results
- Related work, conclusion and future work

## What EXPLODE provides

 choose(N): conceptual N-way fork, return K in K'th child execution

- check\_crash\_now(): check all crashes that can happen at the current moment
	- Paper talks about more ways for checking crashes
	- Users embed non-crash checks in their code. EXPLODE amplifies them

**Q** error(): record trace for deterministic replay

### What users do

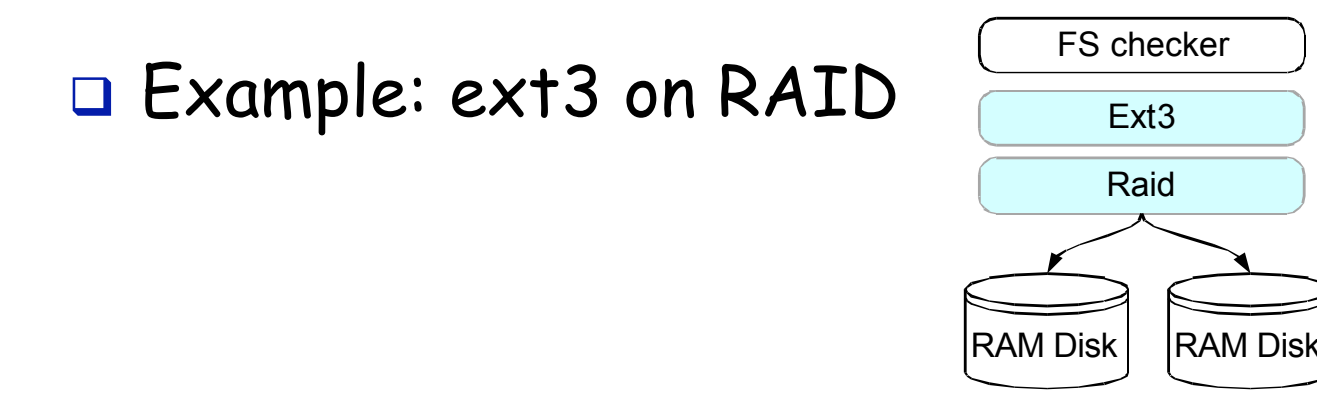

□ checker: drive ext3 to do something: mutate(), then verify what ext3 did was correct: check()

 storage component: set up, repair and tear down ext3, RAID. Write once per system

assemble a checking stacking stacking stacking stacking stacking stacking stacking stacking stacking stacking <br>The checking stacking stacking stacking stacking stacking stacking stacking stacking stacking stacking stacking

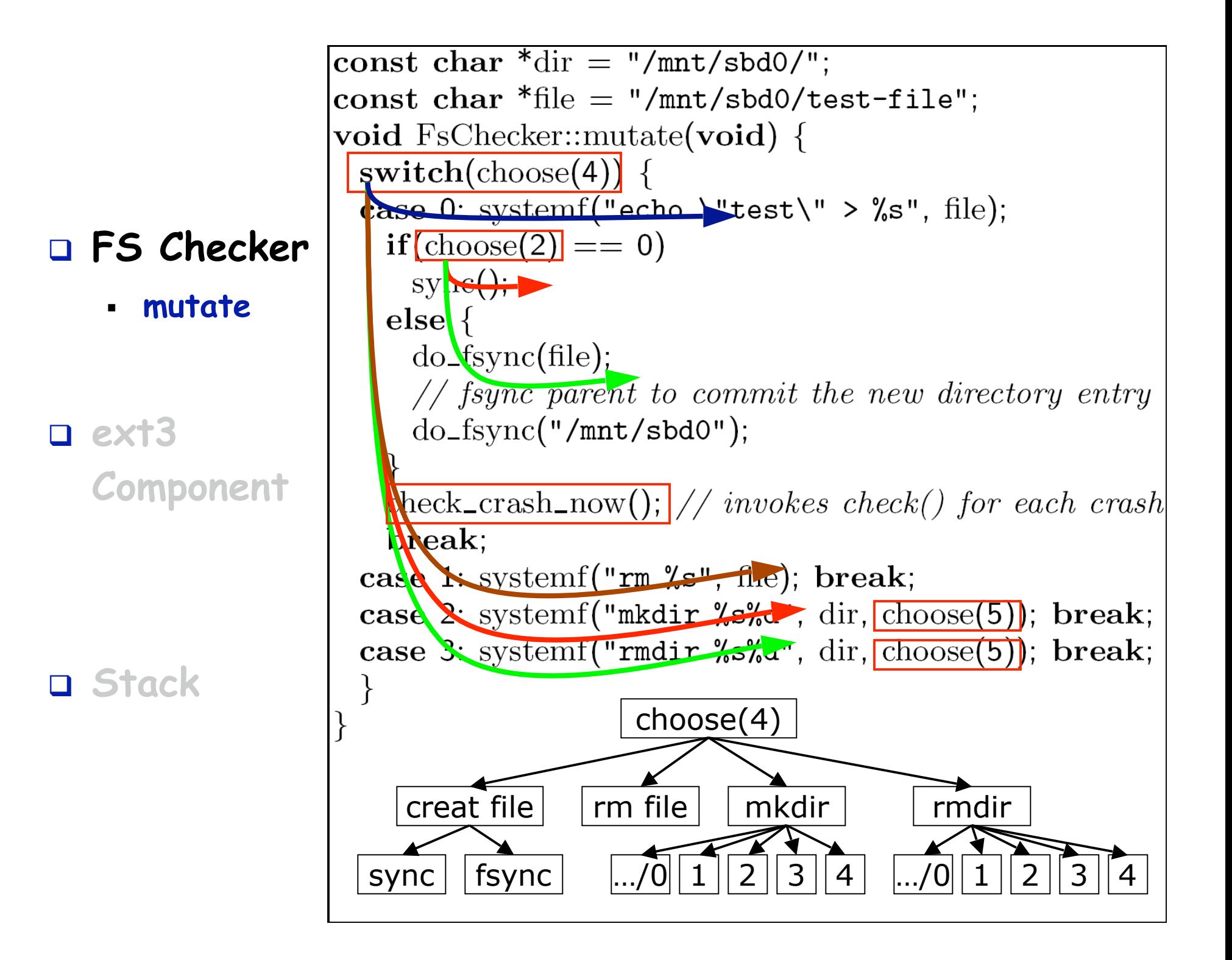

#### **FS Checker**

**check**

 **ext3 Component**

**Stack**

```
void FsChecker::check(void) {
  ifstream in(file);
                          Check file exists
  if(!in)error("fs", "file gone!");
  char buf[1024];
                                     Check file
  in.read(buf, size of buf);
                                  contents match
  inclose();
  if(\text{strncmp}(buf, "test", 4) != 0)error("fs", "wrong file contents!");
\}
```
Even trivial checkers work:finds JFS fsync bug which causes lost file.

Checkers can be simple (50 lines) or very complex(5,000 lines)

Whatever you can express in C++, you can check

#### **FS Checker**

 **ext3 Component**

**Stack**

 storage component: initialize, repair, set up, and tear down your system

- Mostly wrappers to existing utilities. "mkfs", "fsck", "mount", "umount"
- threads(): returns list of kernel thread IDs for deterministic error replay

□ Write once per system, reuse to form stacks

**Q** Real code on next slide

```
 FS Checker
```
 **ext3 Component**

**Stack**

```
void Ext3::init(void) {
  // create an empty ext3 FS with
  // user-specified block size
  systemf("mkfs.ext3 -F -j -b %d %s",
    get\_option(blk\_size), children[0] \rightarrow path();
void Ext3::recover() {
 systemf("fsck.ext3 -y %s", children[0] \rightarrowpath())
\}void Ext3:amount(void) {
  int ret = systemf("sudo mount -t ext3 %s %s",
     children[0] \rightarrow path(), path();
   \textbf{if}(\text{ret} < 0) error("Corrupt FS: Can't mount!");
void Ext3::umount(void) {
 systemf("sudo umount %s", path());
\}void Ext3::threads(threads_t & this) {
  int thid:
  \textbf{if}((\text{thid}=\text{get\_pid}("kjournald")))=1thids push\_back(thid);
   else
     explode_panic("can't get kjournald pid!");
```
#### **FS Checker**

#### **ext3 Component**

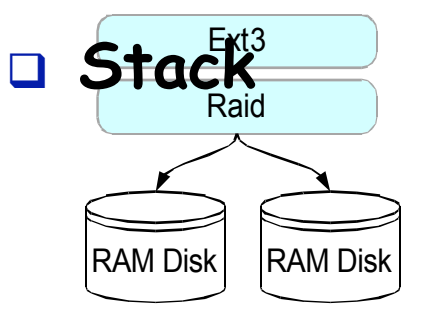

assemble a checking stack

 Let EXPLODE know how subsystems are connected together, so it can initialize, set up, tear down, and repair the entire stack

Real code on next slide

#### **FS Checker**

 **ext3 Component**

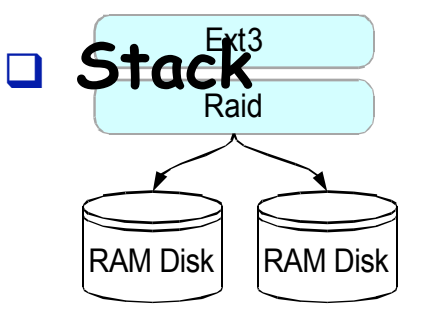

// Assemble  $FS + RAID$  storage stack step by step. void assemble(Component \*&top, TestDriver \*&driver) {  $\frac{1}{1}$ . load two RAM disks with size specified by user  $ekm$ -load-rdd $(2, get$ -option $(rdd, sectors))$ ; Disk  $*d1 = new Disk("/dev/rdd0");$ Disk  $*d2 = new Disk("/dev/rdd1")$ ;

// 2. plug a mirrored RAID array onto the two RAM disks. Raid  $*_{\text{raid}} = \text{new}$  Raid("/dev/md0", "raid1");  $raid \rightarrow plug\_child(d1);$  $\text{raid} \rightarrow \text{plug\_child}(d2)$ ;

// 3. plug an ext3 system onto RAID  $Ext3 * ext3 = new Ext3("/mat/sbdo");$  $ext3 \rightarrow plug\text{-}child(\text{raid});$  $top = ext3$ ; // let eXplode know the top of storage stack

 $// 4. attach a file system test driver onto ext3 layer$  $\text{driver} = \text{new} \ \text{FsChecker}(\text{ext3});$ 

## **Outline**

- Core idea: explore all choices
- Checking interface: 200 lines of C++ to check a system

Implementation

- Checkpoint and restore states
- **-** Deterministic replay
- **-** Checking process
- **-** Checking crashes
- Checking "soft" application crashes

Related work, conclusion and future work

#### Results

## Recall: core idea

"Fork" at decision point to explore all choices

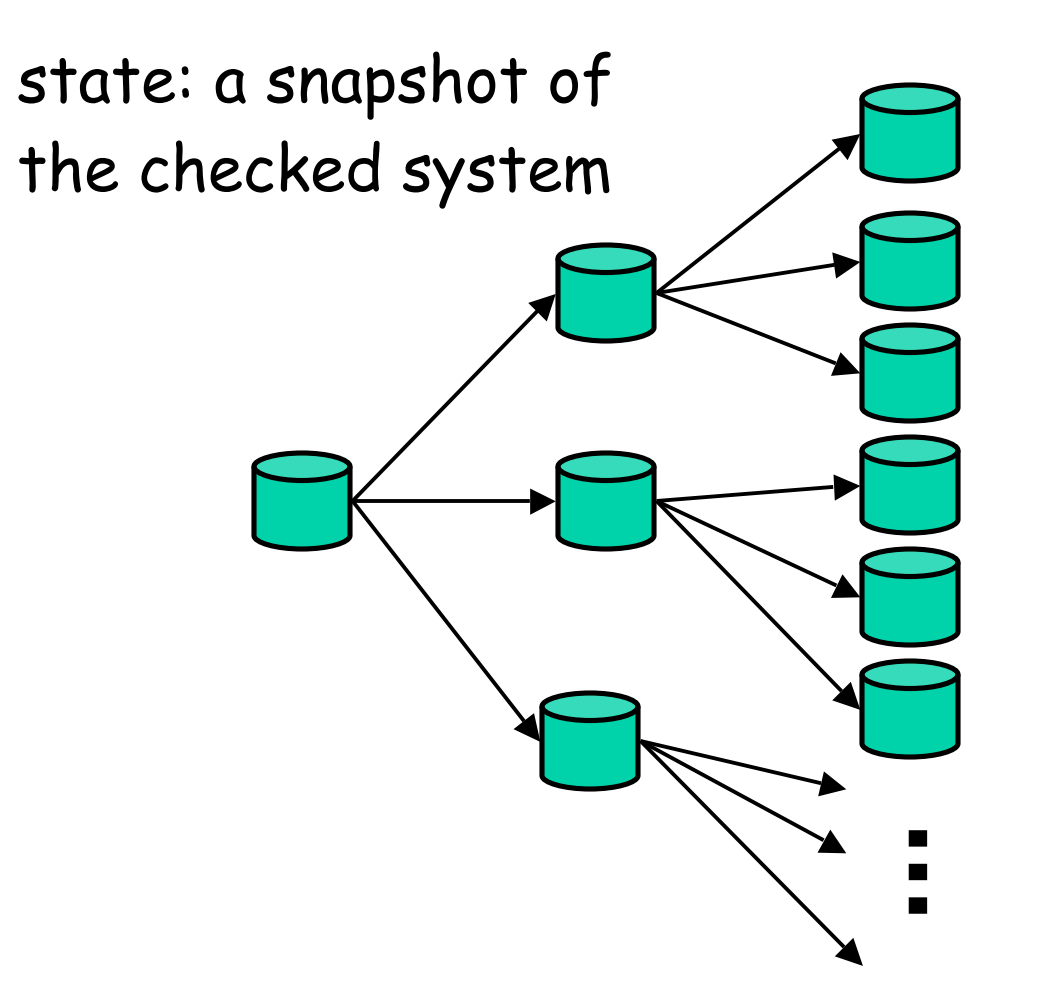

## How to checkpoint live system?

#### $\Box$  Hard to checkpoint live kernel memory

VM checkpoint heavy-weight

**a** checkpoint: record all choose() returns from S0

n restore: umount, restore S0, re-run code, make K'th choose() return K'th recorded values

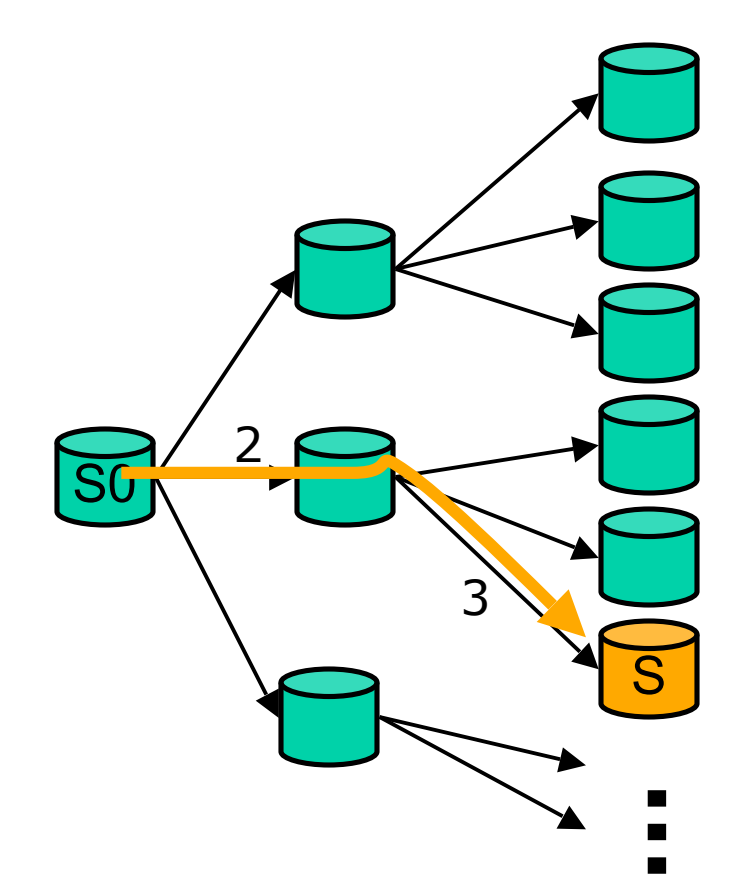

 $S = S0 + redo$  choices  $(2, 3)$ 

## Deterministic replay

D Need it to recreate states, diagnose bugs

#### Sources of non-determinism

□ Kernel choose() can be called by other code

- Fix: filter by thread IDs. No choose() in interrupt
- □ Kernel scheduler can schedule any thread
	- Opportunistic hack: setting priorities. Worked well
	- Can't use lock: deadlock. A holds lock, then yield to B
- Other requirements in paper

#### Worst case: non-repeatable error. Automatic detect and ignore

#### EXPLODE: put it all together

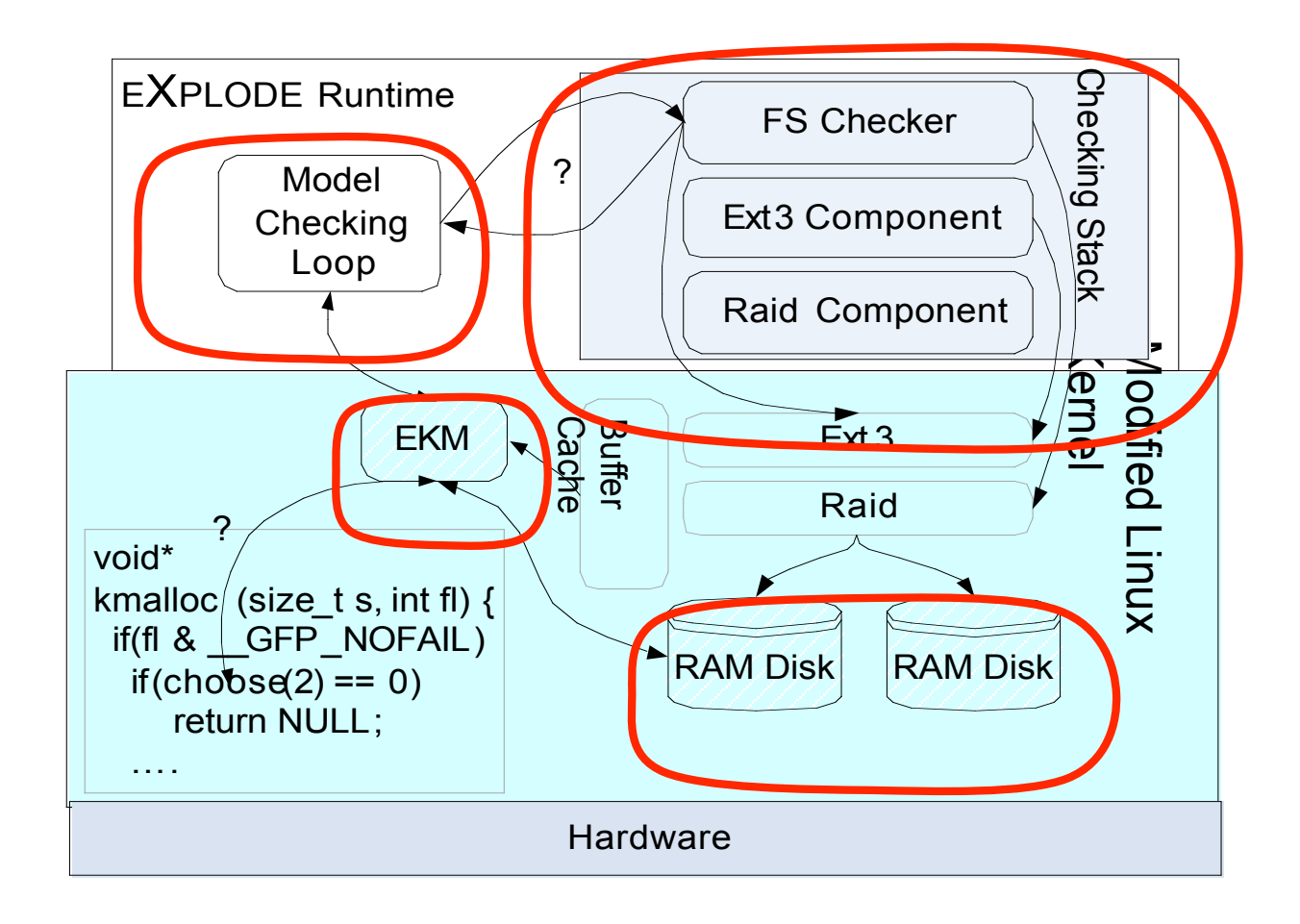

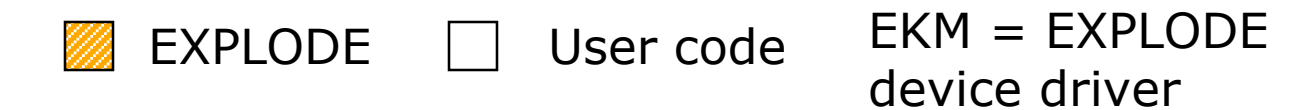

## **Outline**

- Core idea: explore all choices
- □ Checking interface: 200 lines of C++ to check a system
- **D** Implementation
- Results
	- Lines of code
	- Errors found

## EXPLODE core lines of code

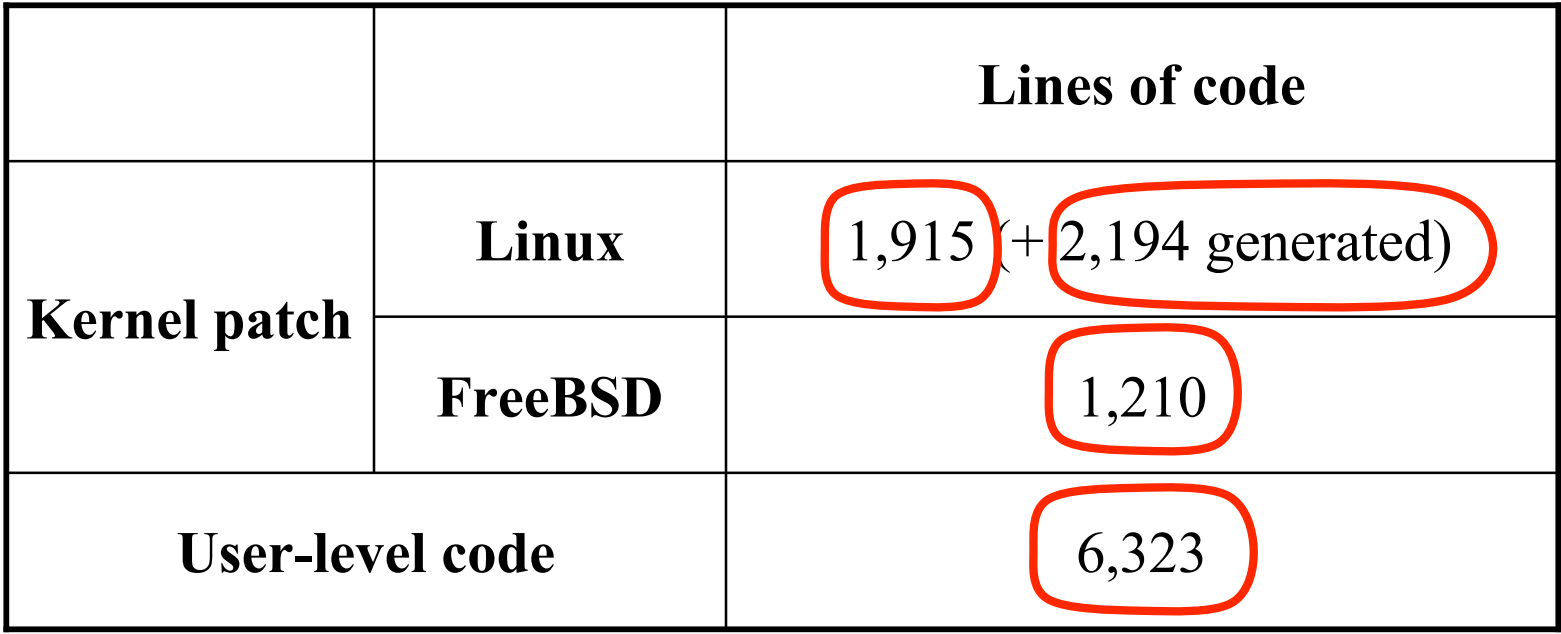

3 kernels: Linux 2.6.11, 2.6.15, FreeBSD 6.0. FreeBSD patch doesn't have all functionality yet

## Checkers lines of code, errors found

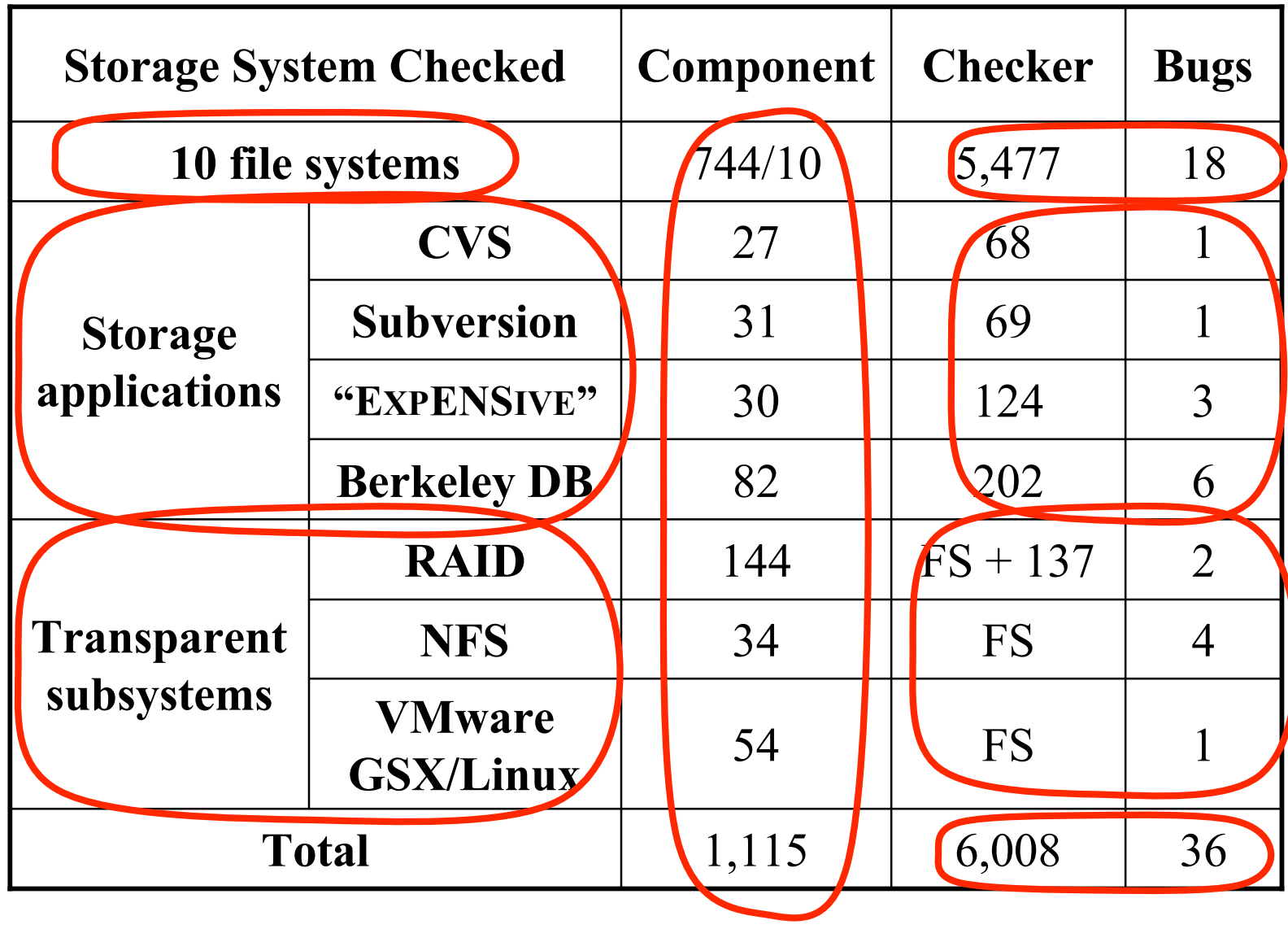

## **Outline**

- Core idea: explore all choices
- □ Checking interface: 200 lines of C++ to check new storage system
- **D** Implementation
- **Results**  Lines of code
	- Errors found

Related work, conclusion and future work

## FS Sync checking results

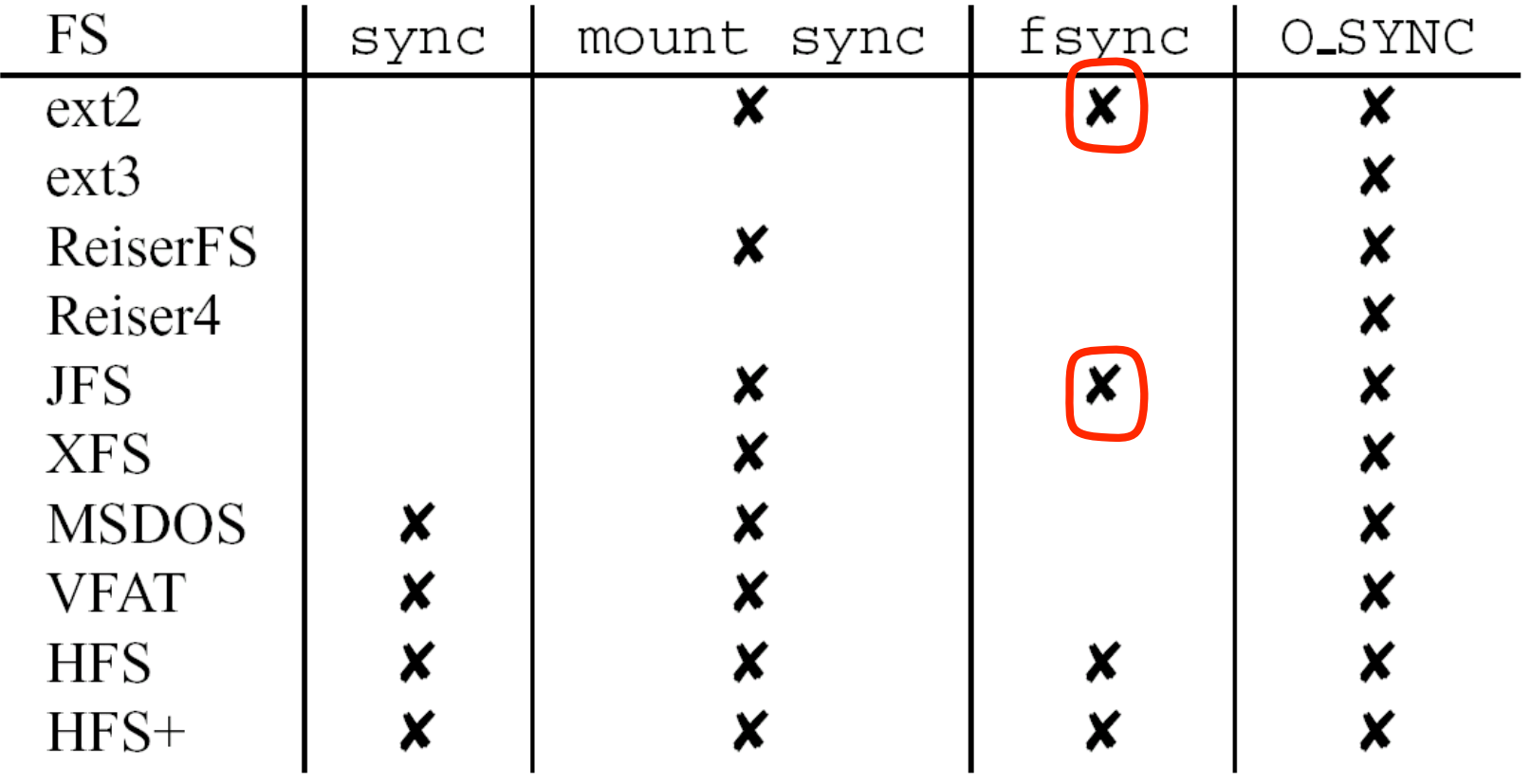

**x** indicates a failed check

App rely on sync operations, yet they are broken

## ext2 fsync bug

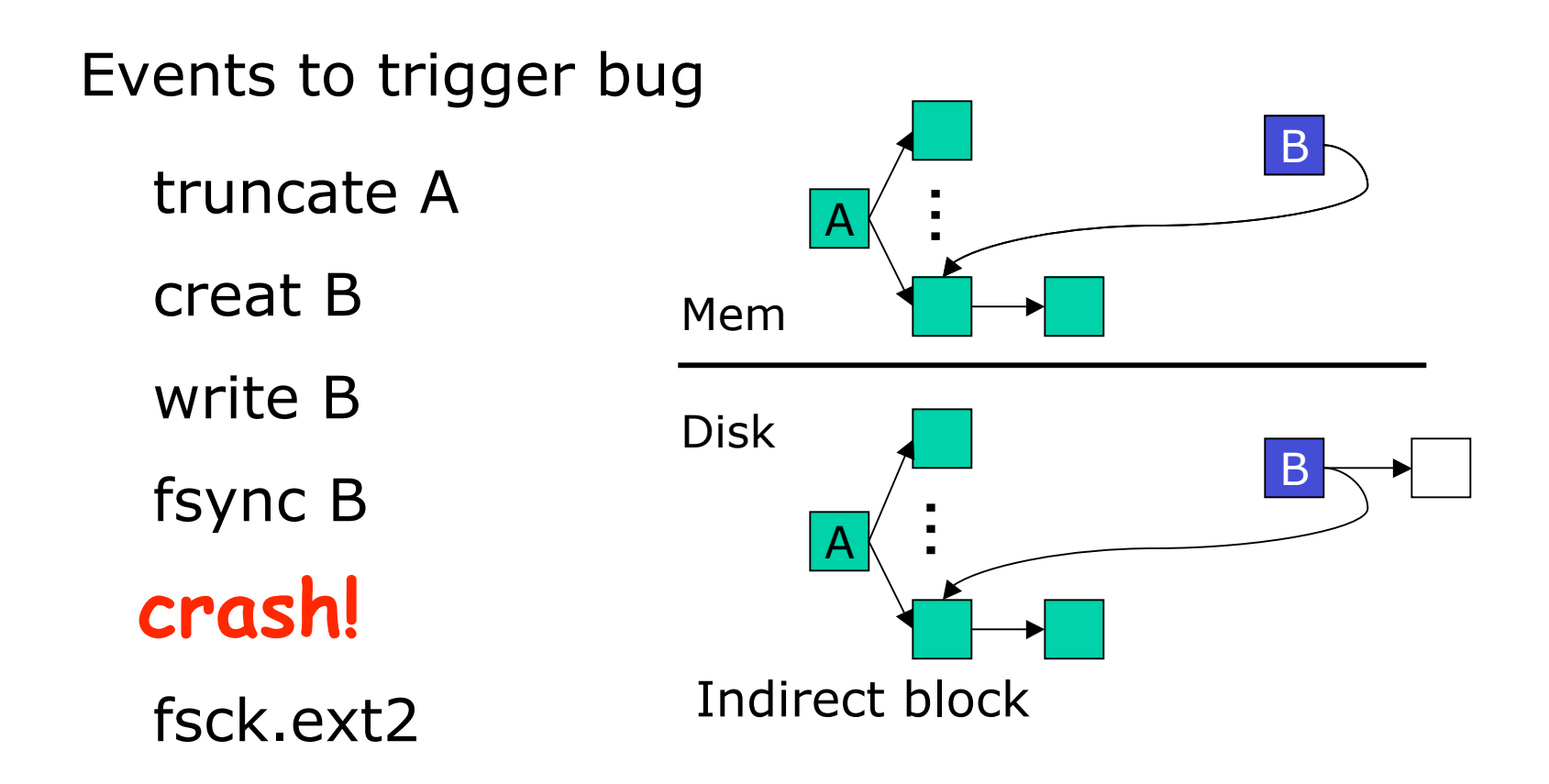

Bug is fundamental due to ext2 asynchrony

## Classic: mishandle crash during recovery

- □ ext3, JFS, reiserfs: All had this bug
	- Result: can lose directories (e.g., "/")
	- Root cause: the same journalling mistake.
- $\square$  To do a file system operation:
	- Record effects of operation in log ("intent")
	- Apply operation to in-memory copy of FS data
	- Flush log (so know how to fix on disk data). wait()
	- Flush data.
	- All get this right.
- □ To recover after crash
	- Replay log to fix FS. Flush FS changes to disk.
	- wait()

#### ext3 Recovery Bug

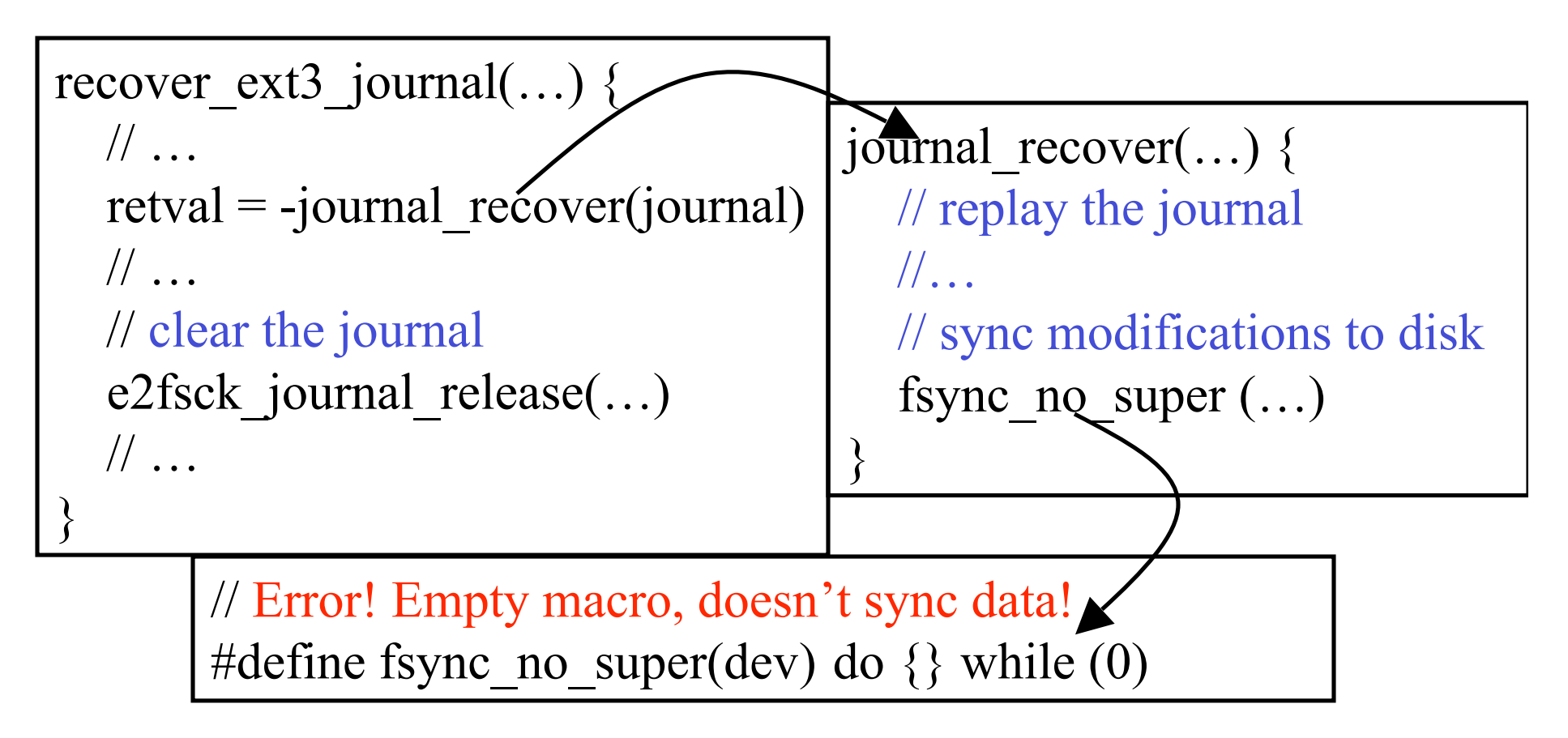

- □ Code was directly adapted from the kernel
- But, fsync\_no\_super was defined as NOP

# Easy checking of "transparent" subsystems

Many subsystems intend to invisibly augment storage

- Easy checking: checker run with and without = equivalent.
- Sync-checker on NFS, RAID or VMM should be same as not
- Ran it. All are broken.
- Linux RAID:
	- Does not reconstruct bad sectors: marks disk as faulty, removes from RAID, returns error.
	- Two bad sectors, two disks: almost all reconstruct fail
- NFS:
	- write file, then read through hardlink = different result.
- GSX/Linux:

## Even simple test drivers find bugs

Version control: cvs, subversion, "ExPENsive"

- Test: create repository with single file, checkout, modify, commit, use eXplode to crash.
- All do careful atomic rename, but don't do fsync!
- Result: all lose commited data. Bonus: crash during "exPENsive" merge = completely wasted repo
- BerkeleyDB:
	- Test: loop does transaction, choose() to abort or commit.
	- After crash: all (and only) commited transactions in DB.
	- Result: commited get lost on ext2, crash on ext3 can leave DB in unrecoverable state, uncommited can appear after

### Classic app mistake: "atomic" rename

All three version control app. made this mistake

□ Atomically update file A to avoid corruption  $fd = \text{create}(A \text{tmp}, ...)$ ; write(fd, …); close(fd); rename(A\_tmp, A); fsync(fd); // missing!

Problem: rename guarantees nothing abt. Data

## **Outline**

- Core idea: explore all choices
- □ Checking interface: 200 lines of C++ to check a system
- **D** Implementation
- Results: checked many systems, found many bugs

Q Related work, conclusion and future work

## Related work

#### □ FS testing

- IRON

Static analysis

- **Traditional software model checking**
- **-** Theorem proving
- Other techniques

## Conclusion and future work

#### **D EXPLODE**

- Easy: need 1 device driver. simple user interface
- General: can run, can check, without source
- **Effective: checked many systems, 36 bugs**
- Current work:
	- Making eXplode open source
	- Junfeng on academic job market.

#### Future work:

- Work closely with storage system implementers to check more systems and more properties
- Smart search
- Automatic diagnosis
- Automatically inferring "choice points"
- Approach is general, applicable to distributed systems, secure systems, …

Automatically Generating Malicious Disks using Symbolic Execution

Junfeng Yang, Can Sar, Paul Twohey, Cristian Cadar and Dawson Engler Stanford University

# **Thend: mount untrusted disks**

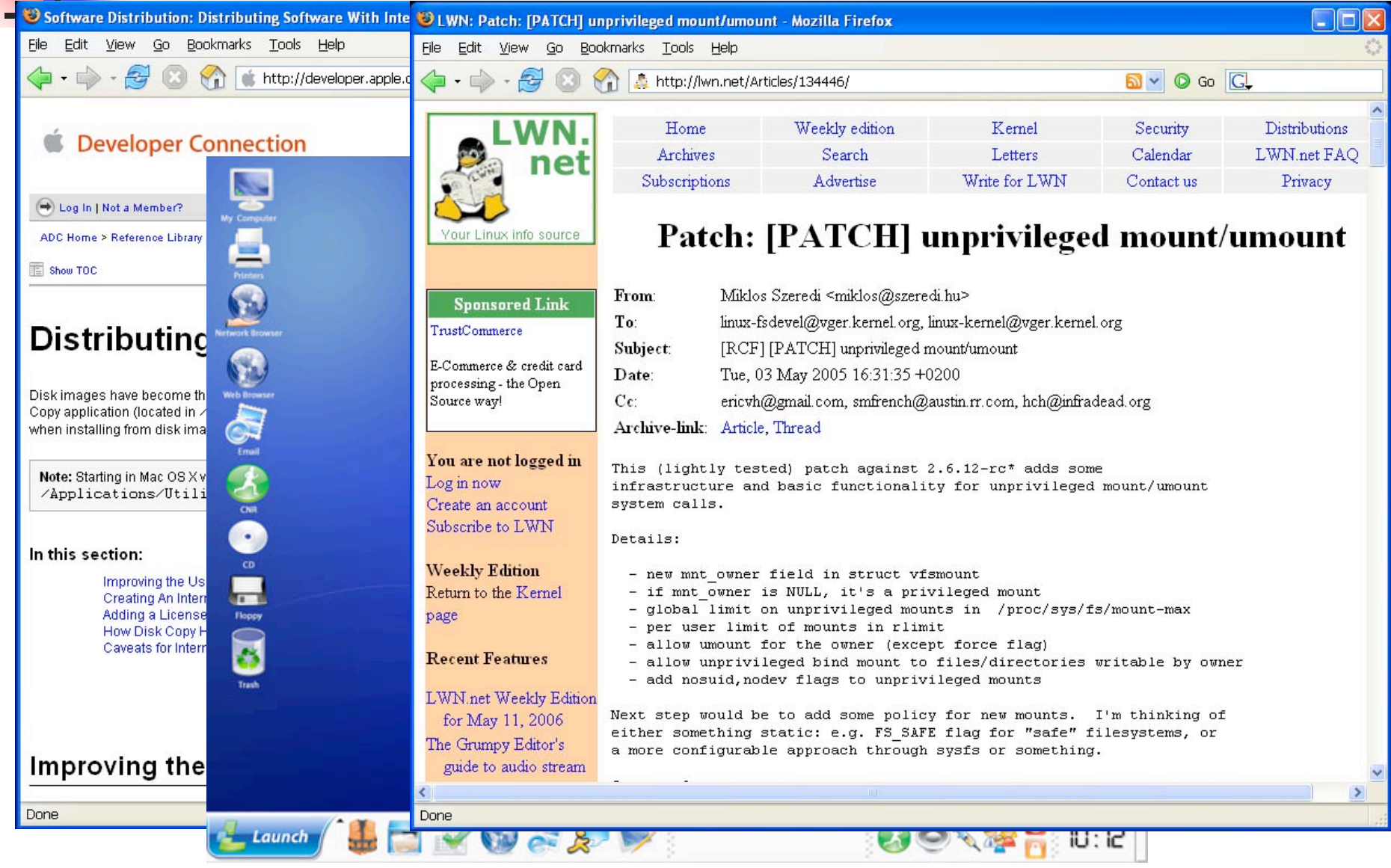

### File systems vulnerable to malicious disks

#### **Privileged, run in kernel**

- **Not designed to handle malicious disks.** FS folks not paranoid (v.s. networking)
- Complex structures (40 if statements in  $ext2$  mount)  $\rightarrow$  many corner cases. Hard to sanitize, test
- **Result: easy exploits**

### Generated disk of death (JFS, Linux 2.4.19, 2.4.27, 2.6.10)

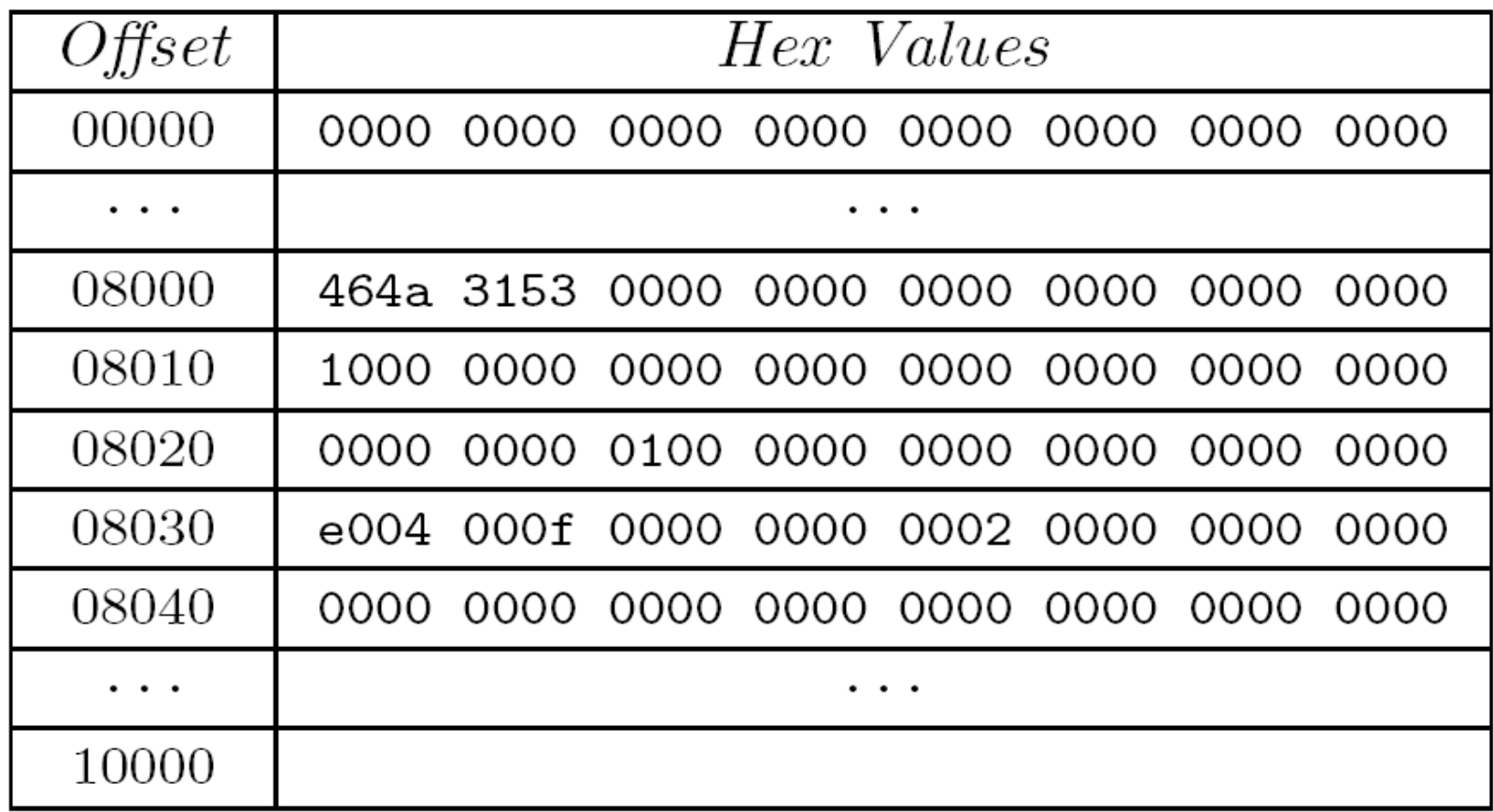

Create 64K file, set 64th sector to above. Mount. And **PANIC** your kernel!

## FS security holes are hard to test

- **Manual audit/test: labor, miss errors** $\odot$
- **Random test: automatic<sup>®</sup>. can't go far<sup>®</sup>** 
	- **Unlikely to hit narrow input range.**
	- **Blind to structures**

```
int fake_mount(char* disk) {
    struct super_block *sb = disk;
    if(sb->magic != 0xEF53) //hard to pass using random
        return -1;
    // sb->foo is unsigned, therefore >= 0
    if(sb->foo > 8192)
        return -1;
    x = y/sb->foo; //potential division-by-zero
    return 0;
```
**}**

## Soln: let FS generate its own disks

- **EXE: Execution generated Executions [Cadar** and Engler, SPIN'05] [Cadar et al Stanford TR2006-1]
	- Run code on symbolic input, initial value  $=$  "anything"
	- As code observes input, it tells us values input can be
	- At conditional branch that uses symbolic input, explore both
		- On true branch, add constraint input satisfies check
		- On false that it does not
	- **EXICE A) candidary exit() or error: solve constraints for input.**

■ To find FS security holes, set disk symbolic

## Key enabler: STP constraint solver

- Handles: All of C (except floating point)
	- Memory, arrays, pointers, updates, bitoperations.
	- **Full bit-level accurate precision. No** approximations.
	- One caveat:  $**p$ , where p is symbolic.
- **Written by David Dill and Vijay Ganesh.** 
	- **Destroy's previous CVCL system**
	- 10-1000+x faster, 6x smaller.
	- **Much simpler, more robust**

#### A galactic view

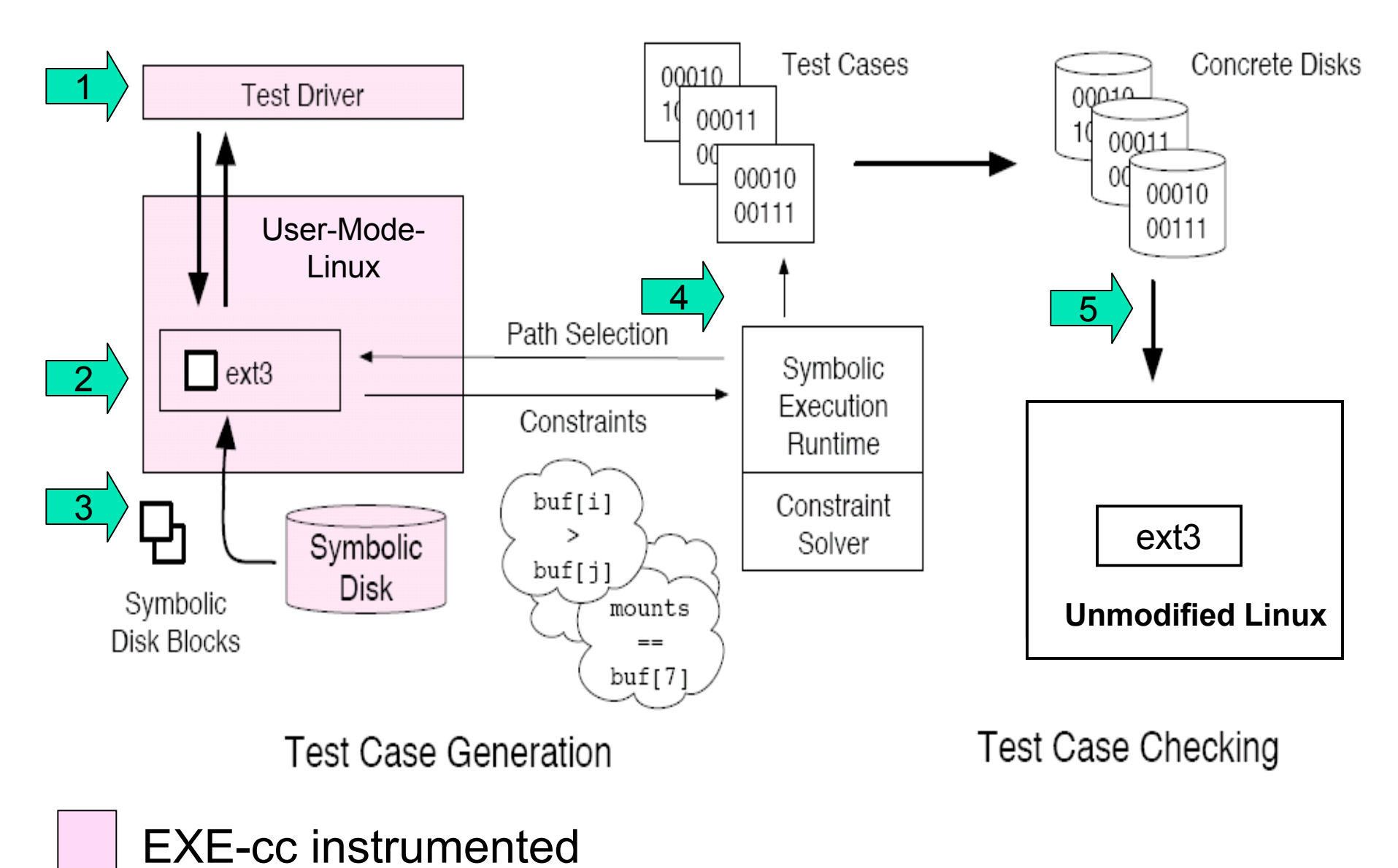

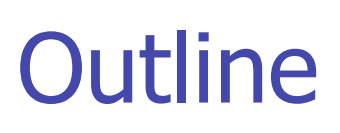

- **How EXE works** 
	- **Apply EXE to Linux file systems**
	- **Results**

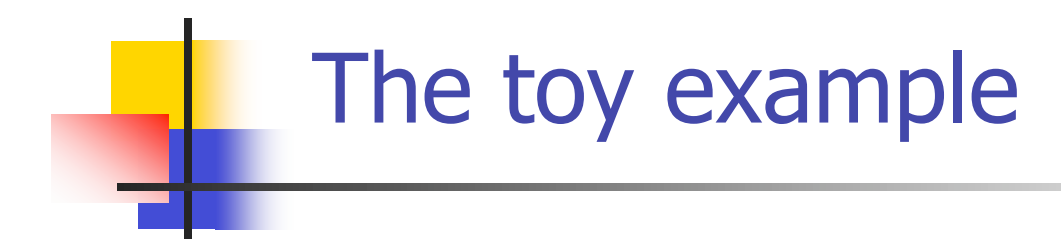

**}**

```
int fake_mount(char* disk) {
    struct super_block *sb = disk;
    if(sb->magic != 0xEF53) //hard to pass using random
        return -1;
    // sb->foo is unsigned, therefore >= 0
    if(sb->foo > 8192)
        return -1;
    x = y/sb->foo; //potential division-by-zero
    return 0;
```
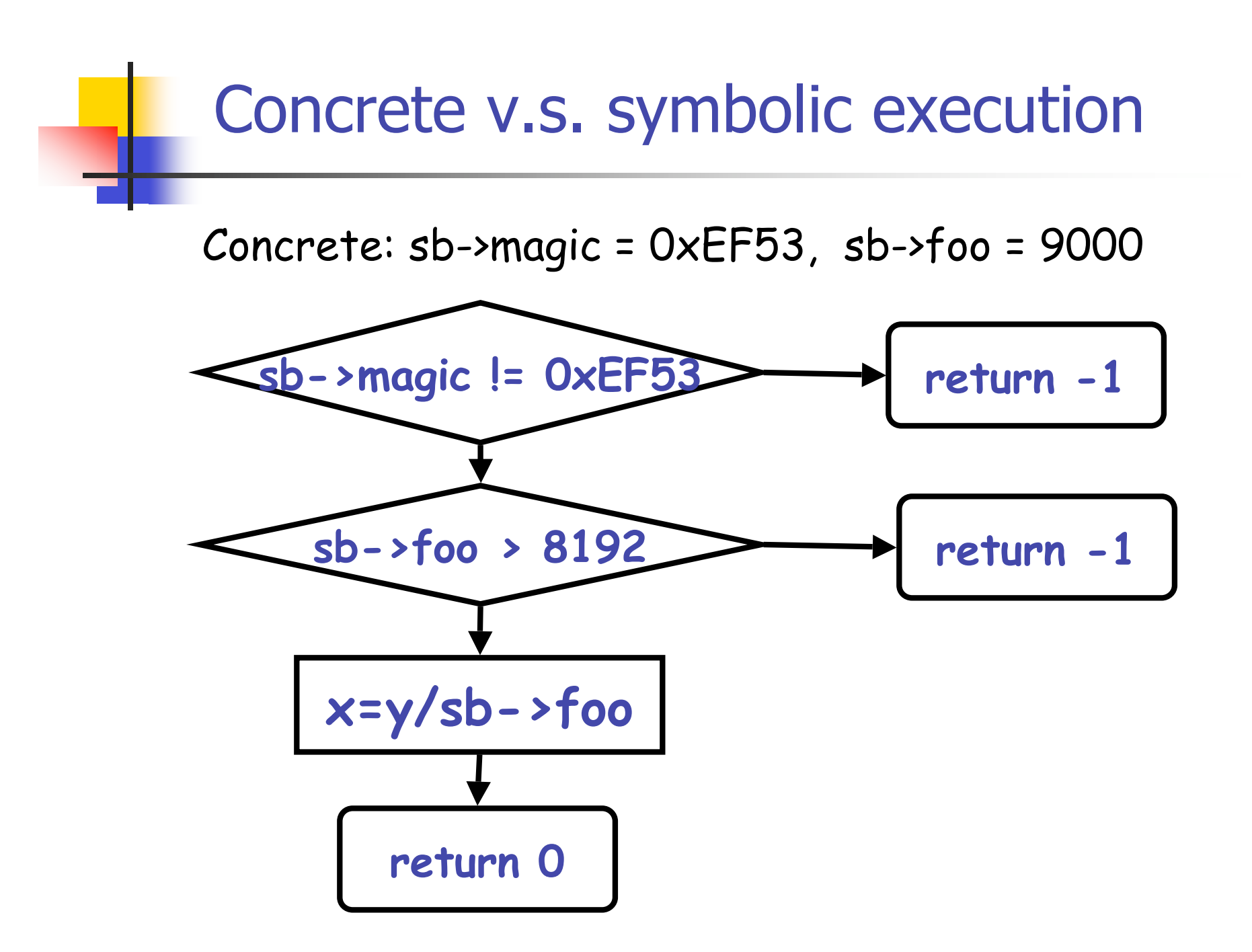

#### Concrete v.s. symbolic execution

Symbolic: sb->magic and sb->foo unconstrained

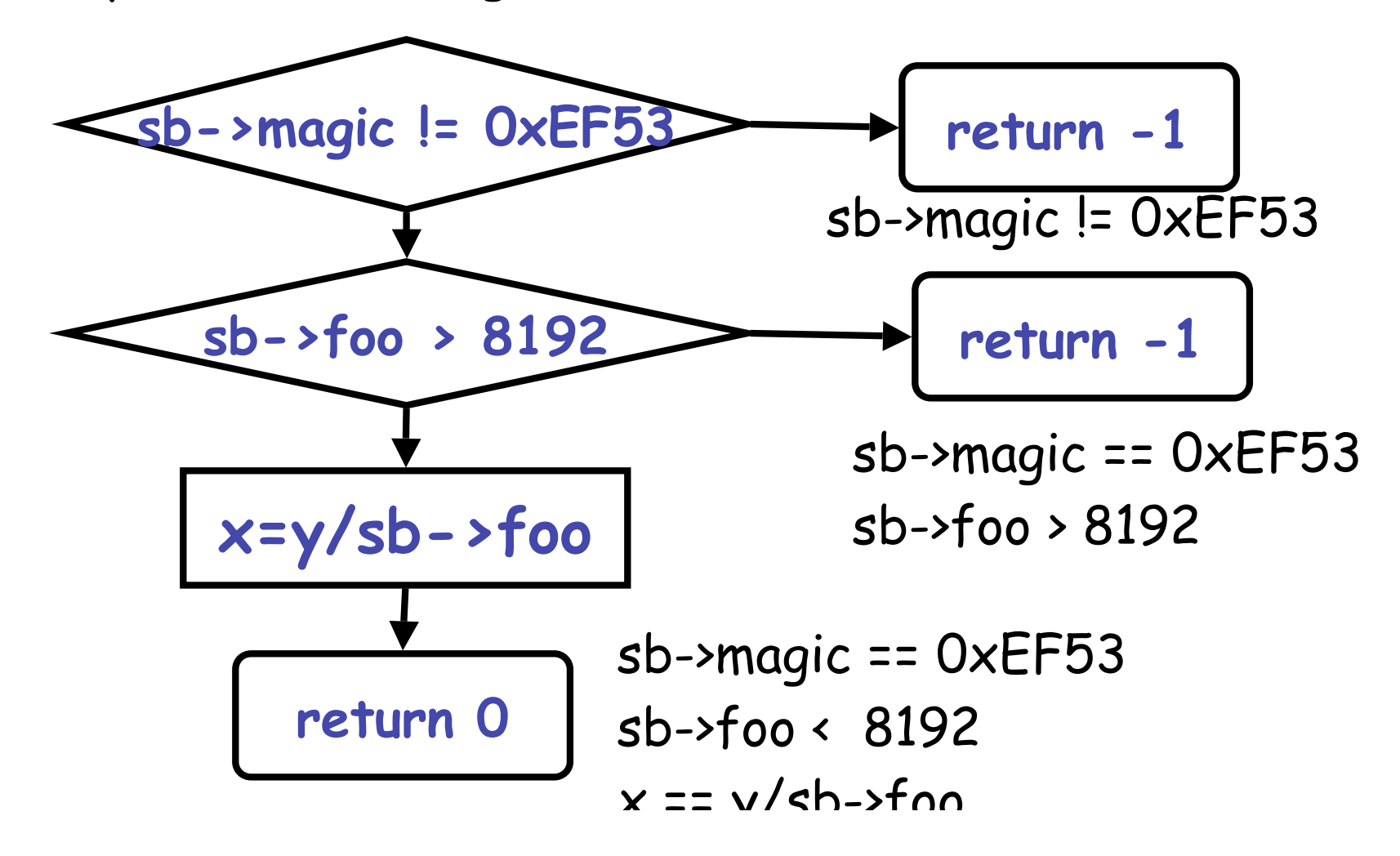

#### The toy example: instrumentation

 **return 0;**

**int fake\_mount(char\* disk) { struct super\_block \*sb = disk;**

```
 if(sb->magic != 0xEF53)
    return -1;
```

```
 if(sb->foo > 8192)
    return -1;
```
 **x = y/sb->foo;**

 **return 0;**

```
int fake_mount_exe(char* disk) {
    struct super_block *sb = disk;
    if(fork() == child) {
        constraint(sb->magic != 0xEF53);
        return -1;
    } else
        constraint(sb->magic == 0xEF53);
    if(fork() == child) {
        constraint(sb->foo > 8192);
        return -1;
    } else
        constraint(sb->foo <= 8192);
    check_symbolic_div_by_zero(sb->foo);
 x=y/sb->foo;
```
## How to use EXE

- **Nark disk blocks as symbolic** 
	- void make\_symbolic(void\* disk\_block, unsigned size)
- Compile with EXE-cc (based on CIL)
	- **Insert checks around every expression: if operands** all concrete, run as normal. Otherwise, add as constraint
	- **Insert fork when symbolic could cause multiple acts**
- Run: forks at each decision point.
	- **When path terminates, solve constraints and** generate disk images
	- **Terminates when:**  $(1)$  exit,  $(2)$  crash,  $(3)$  error
- Rerun concrete through uninstrumented Linux

## Why generate disks and rerun?

- Ease of diagnosis. No false positive
- One disk, check many versions
- **Increases path coverage, helps** correctness testing

## Mixed execution

- **Too many symbolic var, too many constraints**  $\rightarrow$  constraint solver dies
- **Nixed execution: don't run everything**<br>symbolically
	- **Example:**  $x = y + z$ ;
	- $\blacksquare$  if y, z both concrete, run as in uninstrumented
	- Otherwise set " $x = y + z$ ", record  $x =$  symbolic.
- Small set of symbolic values
	- **disk blocks (make\_symbolic) and derived**
- **Result: most code runs concretely, small slice** deals  $w/$  symbolics, small  $#$  of constraints
	- **Perhaps why worked on Linux mounts, sym on** demand

```
Symbolic checks
```
**int fake\_mount(char\* disk) { struct super\_block \*sb = disk;**

```
 if(sb->magic != 0xEF53)
    return -1;
```
 **if(sb->foo > 8192) return -1;**

 **x = y/sb->foo;**

 **return 0;**

```
int fake_mount_exe(char* disk) {
    struct super_block *sb = disk;
    if(fork() == child) {
        constraint(sb->magic != 0xEF53);
        return -1;
    } else
        constraint(sb->magic == 0xEF53);
    if(fork() == child) {
       constraint(sb->foo > 8192);
        return -1;
    } else
chectonsymbiatishdiv<u>fby_czer30(5b2)</u>;foo);
```
 **x=y/sb->foo;**

 **return 0;**

# Symbolic checks

- Key: Symbolic reasons about many possible values simultaneously. Concrete about just current ones (e.g. Purify).
- Symbolic checks:
	- When reach dangerous op, EXE checks if any input exists that could cause blow up.
	- Builtin: x/0, x%0, NULL deref, mem overflow, arithmetic overflow, symbolic assertion

#### Check symbolic div-by-0: x/y, y symbolic

#### ■ Found 2 bugs in ext2, copied to ext3

```
void check_sym_div_by_zero (y) {
    if(query(y==0) == satisfiable)
      if(fork() == child) {
            constraint(y != 0);
            return;
      } else {
            constraint(y == 0);
            solve_and_generate_disk();
            error("divided by 0!")
```
**}**

# More on EXE ([CCS'06])

- Handling C constructs
	- **Example Casts: untyped memory**
	- **Bitfield**
	- **Symbolic pointer, array index: disjunctions**
- **Limitations** 
	- **Exercise Constraint solving NP**
	- **Uninstrumented functions**
	- **Symbolic double dereference: concretize**
	- Symbolic loop: heuristic search

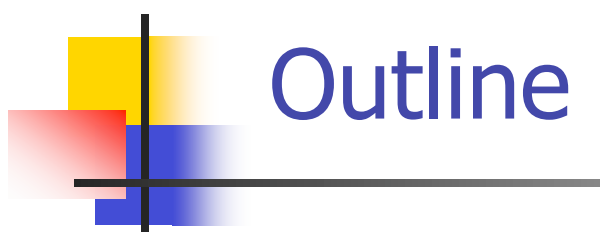

- **How EXE works**
- **Apply EXE to Linux file systems**
- $\Rightarrow$  Results

# **Results**

- Checked ext2, ext3, and JFS mounts
- Ext2: four bugs.
	- $\Box$  One buffer overflow  $\rightarrow$  read and write arbitrary kernel memory (next slide)
	- **Two div/mod by 0**
	- **One kernel crash**
- Ext3: four bugs (copied from ext2)
- JFS: one NULL pointer dereference
- **Extremely easy-to-diagnose: just** mount!

## Simplified: ext2 r/w kernel memory

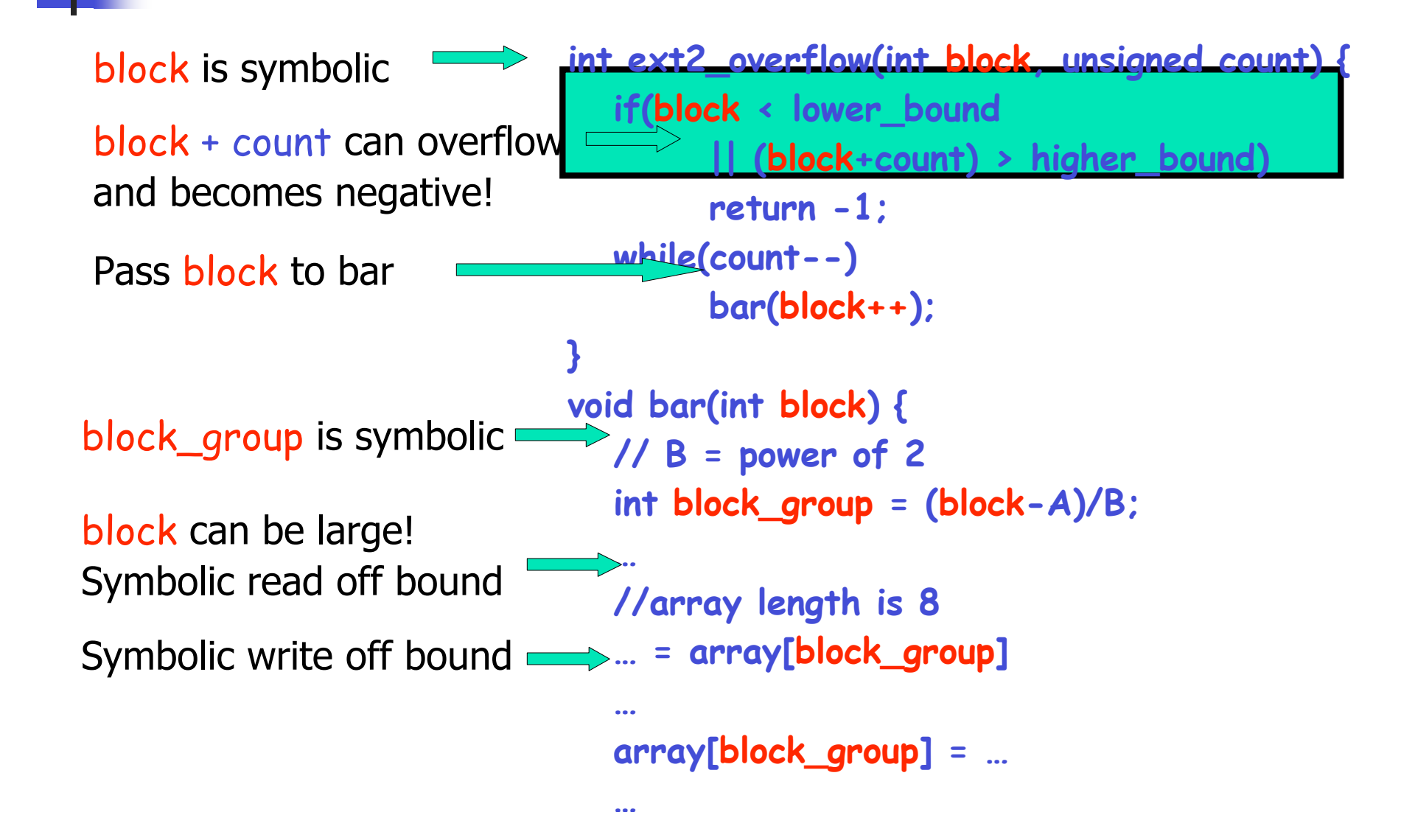

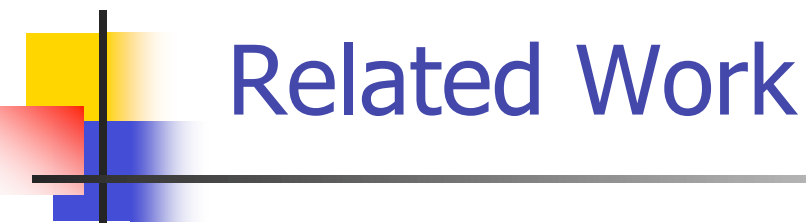

#### **FS testing**

- **Mostly stress test for functionality bugs**
- **Linux ISO9660 FS handling flaw, Mar 2005** (http://lwn.net/Articles/128365/)
- **Static analysis**
- **Model checking** 
	- **Symbolic model checking**
- **Input generation** 
	- **Using symbolic execution to generate testcases**

## BPF, Linux packet filters

- "We'll never find bugs in that"
	- **heavily audited, well written open source**
- **Mark filter & packet as symbolic.** 
	- Symbolic  $=$  turn check into generator
	- Safe filter check: generates all valid filters of length N.
	- **BPF Interpreter: will produce all valid filter** programs that pass check of length N.
	- **Filter on message: generates all packets that** accept, reject.

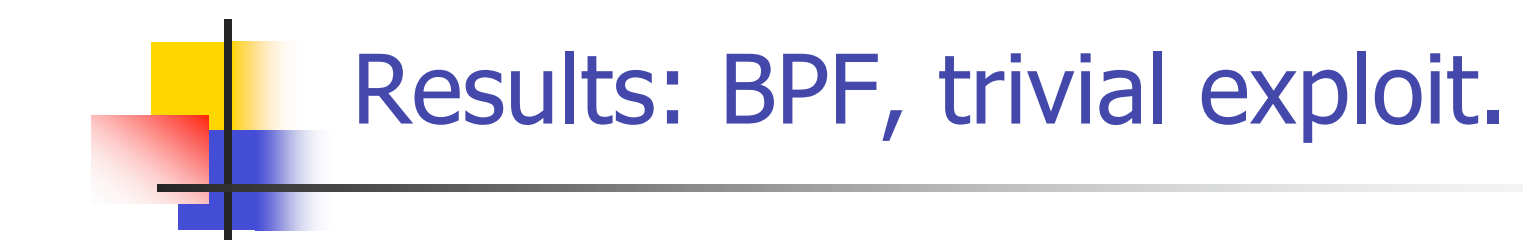

// Check that memory operations only uses valid addresses.

 $\textit{11}$  => Check forgets LDX, STX!

if( (BPF\_CLASS(p->code) == BPF\_ST || (BPF\_CLASS(p->code) == BPF\_LD &&  $(p->code & 0xe0) == BPF_MEM)$  &&  $p->k >= BPF_MEMWORDS)$ return  $0$ ;

```
case BPF_LDX |BPF_MEM:
    X = mem[pc->k], continue,
case BPF_STX:
    \overline{\text{mem}}[pc—>k] = X; continue;
```
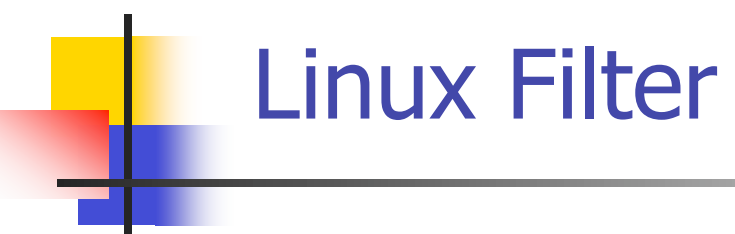

Generated filter: *II* other filters that cause this error...  $\frac{1}{2}$  = > BPF\_LD|BPF\_B|BPF\_IND  $\frac{1}{2}$  => BPF\_LD|BPF\_H|BPF\_IND  $s[0]$  code = BPF\_LD|BPF\_B|BPF\_ABS;  $s[0].k = 0x7$ fffffffUL;  $s[1]$  code = BPF\_RET;  $s[1]$  k = 0xfffffff0UL;

pline void \* skb\_header\_pointer(struct sk\_buff \*skb, int offset, int len, int hen = skb\_headlen(skb); if (offset + len  $\leq$  hlen) return skb $-\geq$ data + offset;

# Conclusion [Oakland'06, CCS'06]

- Automatic all-path execution, all-value checking
	- **Make input symbolic.**
	- **Run code.**
	- If operation concrete, do it.
	- If symbolic, track constraints.
	- Generate concrete solution at end (or on way), feed back to code.
	- **Finds bugs in real code.**
	- **EXECO** false positives.

## Exponential forking?

- Only fork on symbolic branch
- Mixed execution: to reduce  $#$  of symbolic var, don't run everything symbolically. Mix concrete execution and symbolic execution
	- **Example:**  $x = y + z$ ;
	- $\blacksquare$  if y, z both concrete, run as in uninstrumented
	- Otherwise set " $x = y + z$ ", record  $x =$  symbolic.
- **Small set of symbolic values** 
	- disk blocks (make\_symbolic) and derived
- **Result: most code runs concretely, small slice deals**  $w/$  symbolics, small  $#$  of constraints
	- **Perhaps why worked on Linux mounts, sym on demand**